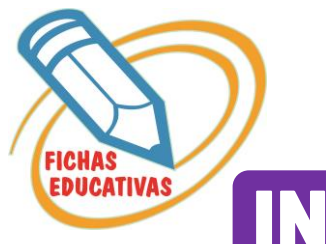

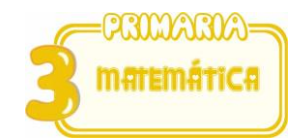

## **INECUACIONES DE TRES CUERPOS**

Ejemplo :

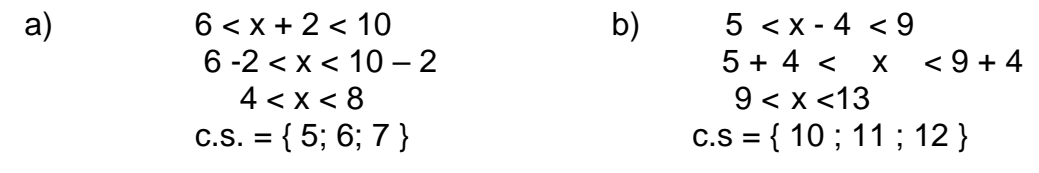

*Práctica de clase*

1. Efectuar :

 $14 < x + 7 < 17$  8  $< x - 5 < 12$ 

- $2 < x + 12 \le$ 36 71  $\le x - 8 < 76$
- $100 < x + 15 \le$  $49 < x - 7 < 53$
- $36 < x + 5 \leq$ 46 10  $\le x - 18 < 26$
- $35 < x + 22 < 44$  154  $< x + 84 < 157$
- $29 < x 21 \le$ 38 41  $\le x - 28 \le 44$

 $45 < x + 8 \le 56$